# Compile and Runtime Errors in Java

**By:** Mordechai (Moti) Ben-Ari

# Compile and Runtime Errors in Java

**By:** Mordechai (Moti) Ben-Ari

**Online:**  $\langle$  http://cnx.org/content/col10913/1.2/  $>$ 

## **C O N N E X I O N S**

**Rice University, Houston, Texas**

This selection and arrangement of content as a collection is copyrighted by Mordechai (Moti) Ben-Ari. It is licensed under the Creative Commons Attribution 3.0 license (http://creativecommons.org/licenses/by/3.0/). Collection structure revised: December 28, 2009 PDF generated: February 5, 2011

For copyright and attribution information for the modules contained in this collection, see p. 29.

## Table of Contents

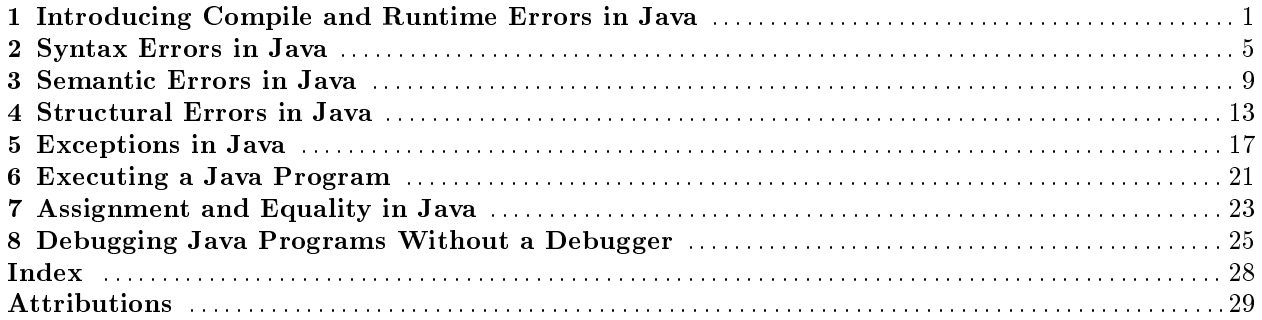

iv

# Introducing Compile and Runtime Errors in Java<sup>1</sup>

Acknowledgement: Otto Seppälä and Niko Myller contributed many helpful suggestions.

## 1.1 Compilation errors

Compilers are notorious for their obscure error messages like "not a statement" that leave you wondering what they mean. Java is the most widely used language for teaching and learning introductory programming, and most students and teachers use the Sun SDK (System Development Kit) either directly or indirectly through a development environment like BlueJ or DrJava. The error messages produced by this compiler are terse and many novices find it difficult to achieve even syntactically correct programs. This document is a guide to understanding and fixing errors in Java.

There are three modules relating to errors discovered at compilation time: Syntax Errors in Java (Chapter 2), Semantic Errors in Java (Chapter 3) and Structural Errors in Java (Chapter 4). There are two modules on exceptions (errors discovered when the program is run): Exceptions in Java (Chapter 5) and Executing a Java Program (Chapter 6). Since many errors arise from misunderstandings of Assignment and Equality in Java (Chapter 7), there is a module that explains how they work with reference semantics. Finally, module Debugging Java Programs Without a Debugger (Chapter 8) will help you debug Java programs.

The Eclipse development environment has its own compiler for Java. While the environment is not as elementary as those intended for novices, it has much to recommend it—even in introductory courses because of its superior error messages and its support for identifying and correcting syntax errors. The compiler is incremental meaning that it checks the correctness of your program as you type. Eclipse error message are different from those of the Sun SDK and will be presented alongside them.

If you doubt that an error message is correct, you can consult the formal denition of the Java language which is contained in the book The Java Language Specification by James Gosling, Bill Joy, Guy L. Steele Jr. and Gilad Bracha. It can also be downloaded from http://java.sun.com/docs/books/jls/index.html<sup>2</sup>.

Before we discuss the various errors, it is important to understand that compilers are not very good at recovering from errors. Frequently, a single small mistake will cause the compiler to issue a cascade of messages. For example, in the following code, we forgot to write the closing brace of the method f:

```
class~MyClass~{
\tilde{\text{void}}^{\text{-}}f()~{
    int^{\infty}n^{\sim}=~10;
                                    ~~~//~Error,~closing~brace~is~missing
```
<sup>&</sup>lt;sup>1</sup>This content is available online at  $\langle \frac{http://cnx.org/content/m31180/1.3/}{$ .

 $^{2}$ http://java.sun.com/docs/books/jls/index.html

```
\tilde{C}void~g()~{
55 - 20;
~~}
}
```
An attempt to compile the program results in three error messages:

```
MyClass.java:5:~illegal~start~of~expression
\tilde{y} \tilde{y} \tilde{y} \tilde{y} \tilde{y} \tilde{y} \tilde{y} \tilde{y} \tilde{y} \tilde{y} \tilde{y} \tilde{y} \tilde{y} \tilde{y} \tilde{y} \tilde{y} \tilde{y} \tilde{y} \tilde{y} \tilde{y} \tilde{y} \tilde{y} \tilde{y} \tilde{y} \tilde{\sim\sim\inftyMyClass.java:8:"';'"expected
}
\hat{\phantom{1}}MyClass.java:9:~'}'~expected
\hat{ }
```
Do not invest any effort in trying to fix multiple error messages! Concentrate on fixing the first error and then recompile.

Eclipse: Syntax error, insert "}" to complete MethodBody. Eclipse is much better at diagnosing this error and produces only one message.

## 1.2 Runtime errors

When the Java interpreter encounters an error during runtime it throws an exception and prints a stack trace showing the entire call stack—the list of methods called from the main program until the statement that caused the exception.<sup>3</sup> Consider the following program:

```
class~Test~{
~~public~static~void~main(String[]~args)~{
  ""String~s~=~"Hello~world";
~~~~System.out.println(s.substring(10,12));
~~}
}
```
We are trying to extract a substring of the string s but the upper index 12 is not within the string. Attempting to execute this code will cause an exception to be thrown:

```
Exception~in~thread~"main"
~~java.lang.StringIndexOutOfBoundsException:
~~String~index~out~of~range:~12
~~~~~~~~at~java.lang.String.substring(Unknown~Source)
~~~~~~~~at~Test.main(Test.java:4)
```
The exception was thrown from within the library class String during the execution of the method substring. This method was called at line 4 of method main in the class Test. It is unlikely that there is an error that causes an exception in a well established class of the Java library like String; more likely, the String class itself identified the error and threw the exception explicitly, so we are advised to seek the error starting at the deepest method of our own program.

The calls in the stack trace are listed in reverse order of invocation, that is, the first call listed is the deepest method (where the exception occurred), while the last call listed is the shallowest method, namely main.

Exceptions can be caught by writing a block of code called an exception handler that will be executed when an exception is thrown.<sup>4</sup> Exception handlers are discussed in textbooks on the Java language; here we

 $3$ Many programming languages prefer the term raises an exception and even The Java Language Specification uses this term on occasion.

<sup>&</sup>lt;sup>4</sup>An alternate terminology is to say that an exception is handled by an exception handler.

limit ourselves to explaining the exceptions that indicate programming errors. We further limit ourselves to exceptions commonly thrown by the language core; classes in the API define their own exceptions and these are explained in the API documentation.

## Syntax Errors in Java<sup>1</sup>

Some errors are caused by violations of the syntax of Java. Although they are easy to understand, there is no easy way to find the exact cause of such errors except by checking the code around the location of the error character by character looking for the syntax error.

### 2.1 ...expected

The syntax of Java is very specific about the required punctuation. This error occurs, for example, if you forget a semicolon at the end of a statement or don't balance parentheses:

```
\texttt{if}^{\star}(\texttt{i}^{\star}\!\!>\!\tilde{\ }_{\texttt{j}}\texttt{''} \texttt{''} \texttt{''} \texttt{''} \texttt{''}/\texttt{/} \texttt{''} \texttt{Error}, \texttt{''} \texttt{unbalanced} \texttt{''} \texttt{parent} \texttt{hess}~~max~=~i~~~~~~~~//~Error,~missing~semicolon
else
\tilde{z} max\tilde{z}=\tilde{z}j;
```
Unfortunately, this syntax error is not necessarily caught precisely at the point of the mistake so you must carefully check the preceding characters in the line or even in a previous line in order to find the problem.

Eclipse:

```
Syntax error, insert ") Statement" to complete IfStatement
Syntax error, insert ";" to complete Statement
```
Eclipse is more informative as to the precise syntax error encountered.

## 2.2 unclosed string literal

String literals must be enclosed in quotation marks.<sup>2</sup> This error occurs if you fail to terminate the literal with quotation marks. Fortunately, the syntax of Java requires that a string literal appear entirely on one line so the error message appears on the same line as the mistake. If you need a string literal that is longer than a single line, create two or more literals and concatenate them with +:

```
String~longString~=
~~"This~is~first~half~of~a~long~string~"~+
~~"and~this~is~the~second~half.";
```
Eclipse: String literal is not properly closed by a double-quote In Eclipse you can write a string literal of arbitrary length and the environment will break the string and insert the + automatically.

<sup>&</sup>lt;sup>1</sup>This content is available online at  $\langle \text{http://cnx.org/content/m31181/1.1/}>.$ 

<sup>&</sup>lt;sup>2</sup>A literal is a source-code representation of a value; most literals are of primitive types like int or char, but there are also literals of type String and the literal null of any reference type.

### 2.3 illegal start of expression

Most programming constructs are either statements or expressions. This error occurs when an expression is expected but not found. In Java, an assignment statement is considered to be an expression which returns a value, so errors concerning expressions also apply to assignment statements.<sup>3</sup> Examples:

• An extra right parenthesis after the condition of an if-statement:

```
if<sup>~</sup>(i<sup>~</sup>>~j)~)~~~~~~~~~//~Error,~extra~parenthesis
\tilde{m}\text{max} \tilde{m} = \tilde{m} :
```
Eclipse: Syntax error on token ")", delete this token<sup>4</sup> Eclipse diagnoses this as a simple syntax error and does not mention expressions.

• Forgetting the right-hand side of an assignment statement:

max~=~;~~~~~~~~~~~~//~Error,~missing~right-hand~side

Eclipse: Syntax error on token  $"="$ , Expression expected after this token

### 2.4 not a statement

This error occurs when a syntactically correct statement does not appear where it should. Examples:

• Writing an assignment statement without the assignment operator:

```
max~;~~~~~~~~~~//~Error,~missing~=
```
Eclipse: Syntax error, insert "AssignmentOperator Expression" to complete Expression • Misspelling else:

```
if''(i'>'>'i')\tilde{ }max~=~i;
els~;~~~~~~~~~~//~Error,~else~not~spelled~correctly
```
The reason you do not get "else expected" is that you need not write an else alternative so this just looks like a bad statement.

#### Eclipse:

#### els cannot be resolved

#### Syntax error, insert "AssignmentOperator Expression" to complete Expression

The same identifier can be used in different methods and classes. An important task of the compiler is to resolve the ambiguity of multiple uses of the same identifer; for example, if a variable is declared both directly within a class and also within a method, the use of its unqualied name is resolved in favor of the local variable. This error message simply means that the compiler could not obtain an  $(unambiguous)$  meaning for the identifier els.

• The following code:

```
if^*(i^*>\tilde{i})\tilde{ }\tilde{ }\tilde{ }\tilde{ }\tilde{ }\tilde{ }\tilde{ }\tilde{ }\tilde{ }\tilde{ }\tilde{ }\tilde{ }\tilde{ }\tilde{ }\tilde{ }\tilde{ }\tilde{ }\tilde{ }\tilde{ }\tilde{ }\tilde{ }\tilde{ }\tilde{ }\tilde{ }\tilde{ }\tilde{ }\tilde{ }\tilde{ }\tilde{ }\tilde{ }\tilde{ }\tildeels~~~~~~~~~~~//~Error,~else~not~spelled~correctly
\tilde{z} max\tilde{z}=\tilde{z}j;
```
<sup>3</sup>The value of an assignment statement considered as an expression is the value of the expression on the right-hand side that is assigned to the variable on the left-hand side.

 $4$ The syntax of a programming language is defined in terms of tokens consisting of one or more characters. Identifiers and reserved keywords are tokens as are single characters like + and sequences of characters like !=.

results in a weird error message:

```
x.java:6:~cannot~find~symbol
symbol~~:~class~els
location: "class"x
els
```
The reason is that the compiler interprets this as a declaration:

 $els$  $max$   $=$  $ij$ ;

and can't find a class els as the type of the variable max.

Eclipse: Duplicate local variable maxels cannot be resolved to a type These messages are more helpful: first, the use of the word type instead of class is more exact because the type of a variable need not be a class (it could be a primitive type or interface); second, the message about the duplicate variable gives an extra clue as to the source of the error.

• The error can also be caused by attempting to declare a variable whose name is that of a reserved keyword:

```
void~f()~{
\tilde{ } \tilde{ } \tilde{ } \tilde{ } \tilde{ } \tilde{ } \tilde{ } \tilde{ } \tilde{ } \tilde{ } \tilde{ } \tilde{ } \tilde{ } \tilde{ } \tilde{ } \tilde{ } \tilde{ } \tilde{ } \tilde{ } \tilde{ } \tilde{ } \tilde{ } \tilde{ } \tilde{ } \tilde{ } \tilde{ } \tilde{ } \tilde{}
```
Eclipse:Syntax error on token "default", invalid VariableDeclaratorId

### 2.5 cannot find symbol

This is probably the most common compile-time error. All identifiers in Java must be declared before being used and an inconsistency between the declaration of an identifier and its use will give rise to this error. Carefully check the spelling of the identifier. It is easy to make a mistake by using a lower-case letter instead of an upper case one, or to confuse the letter O with the numeral 0 and the letter l with the numeral 1.

Other sources of this error are: calling a constructor with an incorrect parameter signature, and using an identifier outside its scope, for example, using an identifier declared in a for-loop outside the loop:

```
int[]~a~=~{1,~2,~3};
int~sum~=~0;
for (int i i i - i i i - i - i - i +)
\tilde{z} sum \tilde{z} = \tilde{z} sum \tilde{z} + \tilde{z} a [i];
System.out.println("Last"="""+"i);"*******//"Error,"i"not"in"scope
```
Eclipse: ... cannot be resolved

## 2.6 ... is already defined in ...

An identifier can only be declared once in the same scope:

int~sum~=~0; double~sum~=~0.0;~~~//~Error,~sum~already~defined

Eclipse: Duplicate local variable sum

## 2.7 array required but ... found

This error is caused by attempting to index a variable which is not an array.

```
int~max(int~i,~int~j)~{
\tilde{f} if (i \text{~} > \text{~} j) return i;
~~else~return~j[i];~~~~~~~~~~~~~~//~Error,~j~is~not~an~array
}
```
Eclipse: The type of the expression must be an array type but it resolved to int

## 2.8 ... has private access in ...

It is illegal to access a variable declared private outside its class. Eclipse: The field ... is not visible

## Semantic Errors in Java<sup>1</sup>

This group of errors results from code that is syntactically correct but violates the semantics of Java, in particular the rules relating to type checking.

## 3.1 variable ... might not have been initialized

An instance variable declared in a class has a default initial value.<sup>2</sup> However, a local variable declared within a method does not, so you are required to initialize it before use, either in its declaration or in an assignment statement:

```
void~m(int~n)~{~~~//~n~is~initialized~from~the~actual~parameter
\tilde{ } \tilde{ } \tilde{ } \tilde{ } \tilde{ } \tilde{ } \tilde{ } \tilde{ } \tilde{ } \tilde{ } \tilde{ } \tilde{ } \tilde{ } \tilde{ } \tilde{ } \tilde{ } \tilde{ } \tilde{ } \tilde{ } \tilde{ } \tilde{ } \tilde{ } \tilde{ } \tilde{ } \tilde{ } \tilde{ } \tilde{ } \tilde{~~i~=~2;~~~~~~~~~~~~~~//~i~is~initialized~by~the~assignment
\lceil \text{"int"k" = "1; \lceil \text{"v"k" \rceil" is "initialized" in "its" declaration"\tilde{ } \tilde{ } \tilde{ } \tilde{ } \tilde{ } \tilde{ } \tilde{ } \tilde{ } \tilde{ } \tilde{ } \tilde{ } \tilde{ } \tilde{ } \tilde{ } \tilde{ } \tilde{ } \tilde{ } \tilde{ } \tilde{ } \tilde{ } \tilde{ } \tilde{ } \tilde{ } \tilde{ } \tilde{ } \tilde{ } \tilde{ } \tilde{~~~~k~=~j;~~~~~~~~~~~//~Error,~j~is~not~initialized
~~else
\tilde{z}~~~j~=~k;
}
```
The variable must be initialized on every path from declaration to use even if the semantics of the program ensure that the path cannot be taken:

```
void~m(int~n)~{
\tilde{ } \tilde{ } int<sup>\tilde{ }</sup> i;
\sqrt{m} ==~n)~~~~~~~~~~~//~Always~true
\tilde{z}~~~i~=~n;
~~else
~~~~n~=~i;~~~~~~~~~~~~~~//~Error,~although~never~executed!!
}
```
#### Eclipse: The local variable ... may not have been initialized

Note: If the expression in the if-statement can be computed at compile-time:

if~(true)~~~~~~~~~~~~~~~~~~//~OK  $if''('n' == "n')$ ~~~~~~~~~~~~//~OK

the error will not occur.

 $^1\mathrm{This}$  content is available online at  $<\!\!\mathrm{http://cnx.org/content/m31182/1.1/>}$  .

 $2A$  class is a template that is used to create or instantiateinstances called objects. Since memory is allocated separately for each object, these variables are called instance variables.

### 3.2 ... in ... cannot be applied to ...

This error message is very common and results from an incompatibility between a method call and the method's declaration:

void~m(int~i)~{~...~}

m(5.5);~~~~~~~~//~Error,~the~literal~is~of~type~double,~not~int

Check the declaration and call carefully. You can also get the error message **cannot find symbol** if the declaration of the method is in the API.<sup>3</sup>

Eclipse: The method ... in the type ... is not applicable for the arguments ...

### 3.3 operator ... cannot be applied to ...,...

Operators are only defined for certain types, although implicit type conversion is allowed between certain numeric types:

```
int^{\infty}a^{\sim}= ~5;
boolean~b~=~true;
\mathrm{int}^{\ast} \mathsf{c}^{\ast} \mathsf{=}^{\ast} \mathsf{a}^{\ast} \mathsf{+}^{\ast} \mathsf{b} \, ; \text{``\texttt{``\texttt{``''}''''''} \textit{''} \, \texttt{Error}, \text{``\texttt{can''}t}^{\ast} \texttt{add}^{\ast} \mathsf{a}^{\ast} \texttt{boolean}^{\ast} \texttt{value}double~d~=~a~+~1.4;~~//~OK,~int~is~implicitly~converted~to~double
```
Eclipse: The operator  $+$  is undefined for the argument type(s) int, boolean

### 3.4 possible loss of precision

This error arises when trying to assign a value of higher precision to a variable of lower precision without an explicit type cast. Surprisingly, perhaps, floating point literals are of type double and you will get this message if you try to assign one to a variable of type float:

float~sum~=~0.0;~~~~~~~~~~//~Error,~literal~is~not~of~type~float

The correct way to do this is to use a literal of type float or an explicit type cast:

float~sum~=~0.0f;~~~~~~~~~//~OK float~sum~=~(float)~0.0;~~//~OK

Eclipse: Type mismatch: cannot convert from double to float

### 3.5 incompatible types

Java checks that the type of an expression is compatible with the type of the variable in an assignment statement and this error will result if they are incompatible:

boolean~b~=~true; int~a~=~b;~~~~~~~~~~~~~~~//~Error,~can't~assign~boolean~to~int

~

<sup>&</sup>lt;sup>3</sup>The Application Programming Interface (API) describes how to use the library of classes supplied as part of the Java system. By extension, it is also used as a name for the library itself.

#### Eclipse: Type mismatch: cannot convert from boolean to int Important note

In the C language it is (unfortunately!) legal to write if (a = b) using the assignment operator instead of if (a == b) using the equality operator. The meaning is to execute the assignment, convert the value to an integer and use its value to make the decision for the if-statement (zero is false and non-zero is true). In Java, the assignment is legal and results in a value, but (unless a is of type boolean!) this error message will result because the expression in an if-statement must be of type boolean, not int. Writing == instead of = becomes a simple compile-time error in Java, whereas in C this error leads to runtime errors that are extremely difficult to find.

## 3.6 inconvertible types

Not every type conversion is legal:

boolean~b~=~true; int~x~=~(int)~b;~~~//~Error,~can't~convert~boolean~to~int

Eclipse: Type mismatch: cannot convert from ... to ...

CHAPTER 3. SEMANTIC ERRORS IN JAVA

## Structural Errors in Java<sup>1</sup>

## 4.1 Methods and return statements

There are a number of errors related to the structure of methods and their return statements; in general they are easy to fix.

#### 4.1.1 missing return statement

When a method returns a non-void type, every path that leaves the method must have a returnstatement,<sup>2</sup> even if there is no way that the path can be executed:

```
int<sup>th</sup> max(int<sup>th</sup> i, "int<sup>th</sup> j)<sup>th</sup>\tilde{f} if \tilde{f} (i \tilde{f}) \tilde{f} return\tilde{f} i;
\tilde{\ } "else"if"(i" <= "j)" return" j;
\frac{1}{2} \frac{1}{2} \frac{1}{2} \frac{1}{2} \frac{1}{2} \frac{1}{2} \frac{1}{2} \frac{1}{2} \frac{1}{2} \frac{1}{2} \frac{1}{2} \frac{1}{2} \frac{1}{2} \frac{1}{2} \frac{1}{2} \frac{1}{2} \frac{1}{2} \frac{1}{2} \frac{1}{2} \frac{1}{2} \frac{1}{2} \frac{1}{2} }
```
Adding a dummy alternative else return 0; at the end of the method will enable successful compilation. Eclipse:This method must return a result of type int This Eclipse message is rather hard to understand because, clearly, the method does return a result of type int, just not on all paths.

#### 4.1.2 missing return value

A method returning a type must have a return-statement that includes an expression of the correct type:

```
int~max(int~i,~int~j)~{
~~return;~~~~~~~~~~~~~~~~//~Error,~missing~int~expression
}
```
Eclipse: This method must return a result of type int

#### 4.1.3 cannot return a value from method whose result type is void

Conversely, a return-statement in a void method must not have an expression:

```
void~m(int~i,~int~j)~{<br>~~return~i~+~j;~~~~~~~~~~/
                              17777/7Error,~the~method~was~declared~void
}
```
#### Eclipse: Void methods cannot return a value

<sup>&</sup>lt;sup>1</sup>This content is available online at  $\langle$ http://cnx.org/content/m31183/1.1/ $>$ .

 ${}^{2}$ A path may also leave the method via a throw statement.

#### 4.1.4 invalid method declaration; return type required

Every method except constructors must have a return type or void specified; if not, this error will arise:

```
max(int~i,~int~j)~{
~\tilde{}~...
}
```
The error frequently occurs because it is easy to misspell the name of a constructor; the compiler then thinks that it is a normal method without a return type:

```
class~MyClass~{
~~MyClass(int~i)~{~...~}
~~Myclass(int~i,~int~j)~{~...~}~~~//~Error:~lowercase~c
}
```
Eclipse: Return type for the method is missing

#### 4.1.5 unreachable statement

The error can occur if you write a statement after a return statement:

```
void~m(int~j)~{
~~System.out.println("Value~is~"~+~j);
~~return;
\tilde{ }} \tilde{ }} j \!+ ;
}
```
The check is purely syntactic, so the error will occur in the following method:

```
if^*(true)^*~~return~n~+~1;~~~~~~~~//~Only~this~alternative~executed,~but~...
}
else~{
\tilde{ } \tilde{ } return\tilde{ }n\tilde{ }-\tilde{ }1;
m^*=~n~+~1;~~~~~~~~~~~//~...~this~is~an~error
}
```
Eclipse: Unreachable code

## 4.2 Access to static entities

The modifier static means that a variable or method is associated with a class and not with individual objects of a class.<sup>3</sup> Normally, static entities are rarely used in Java (other than for the declaration of constants), because programs are written as classes to be instantiated to create at least one object:

```
class~MyClass~{
~~int~field;
~~void~m(int~parm)~{
~~~~field~=~parm;
~~}
~~public~static~void~main(String[]~args)~{
  ~~~~MyClass~myclass~=~new~MyClass();~~~~//~Create~object
```
 $3$  static has other uses that we do not consider here: (a) as a modifier for nested classes and (b) in static initializers.

```
~~~~myclass.m(5);~~~~~~~~~~~~~~~~~~~~~~~//~Call~object's~method
~~~~System.out.println(myclass.field);~~//~Access~object's~field
~~}
}
```
Some teachers of elementary programming in Java prefer to start with a procedural approach that involves writing a class containing static variables and static methods that are accessed from the main method without instantiating an object as was done above:

```
class~MyClass1~{
~~static~int~field;
~~static~void~m(int~parm)~{
~~~~field~=~parm;
~~}
~~public~static~void~main(String[]~args)~{
~~~~m(5);~~~~~~~~~~~~~~~~~~~~~~~~~~~~~~~//~OK
~~~~System.out.println(field);~~~~~~~~~~~~//~OK
~~}
}
```
#### 4.2.1 non-static variable ... cannot be referenced from a static context

Since the method main is (required to be) static, so must any variable declared in the class that is accessed by the method. Omitting the modifier results in a compile-time error:

~~int~field;~~~~~~~~~~~~~~~~~~//~Forgot~"static" ~~~~~... ~~System.out.println(field);~~//~Error,~which~field?

The variable field does not exist until an object of the class is instantiated, so using the identifier field by itself is impossible before objects are instantiated. Furthermore, it is ambiguous afterwards, as there may be many objects of the same class.

Eclipse: Cannot make a static reference to the non-static field ...

#### 4.2.2 non-static method ... cannot be referenced from a static context

Similarly, a non-static method cannot be called from a static method like main; the reason is a bit subtle. When a non-static method like m is executed, it receives as an *implicit* parameter the reference to an object. (The reference can be explicitly referred to using this.) Therefore, when it accesses variables declared in the class like field:

```
void~m(int~parm)~{~~~~~~~~~~~~//~Forgot~"static"
~~field~=~parm;~~~~~~~~~~~~~~~//~Error,~which~field?
}
~
public~static~void~main(String[]~args)~{
 \tilde{m}(5);}
```
it is clear that the variable is the one associated with the object referenced by this. Thus, in the absence of an object, it is meaningless to call a non-static method from a static method.

Eclipse: Cannot make a static reference to the non-static method ... from the type ...

CHAPTER 4. STRUCTURAL ERRORS IN JAVA

## Exceptions in Java<sup>1</sup>

### 5.1 Out of range

These exceptions are the most common and are caused by attempting to access an array or string with an index that is outside the limits of the array or string. C programmers will be familiar with the difficult bugs that are caused by such errors which "smear" memory belonging to other variables; in Java the errors cause an exception immediately when they occur thus facilitating debugging.

#### 5.1.1 ArrayIndexOutOfRange

This exception is thrown when attempting the index an array a[i] where the index i is not within the values 0 and a.length-1, inclusive. Zero-based arrays can be confusing; since the length of the array is larger than the last index, it is not unusual to write the following in a for-statement by mistake:

```
final~static~int~SIZE~=~10;
int<sup>~</sup>a<sup>~=~</sup>new~int[SIZE];
~
for "(int~i~=~0;~i~<=~SIZE;~i++)~~~~~//~Error,~<=~should~be~<
~
for~(int~i~=~0;~i~<=~a.length;~i++)~//~Better,~but~still~an~error
```
### 5.1.2 StringIndexOutOfRange

This exception is thrown by many methods of the class String if an index is not within the values 0 and s.length(), inclusive. Note that s.length() is valid and means the position just after the last character in the string.

## 5.2 NullPointerException

A variable in Java is either of a primitive type such as int or boolean or of a reference type: an array type, the type of a class defined in the Java API such as String, or the type of a class that you define such as MyClass. When declaring a variable of a reference type, you only get a variable that can hold a reference to an object of that class. At this point, attempting to access a field or method of the class will cause the exception NullPointerException to be thrown:<sup>2</sup>

<sup>&</sup>lt;sup>1</sup>This content is available online at  $\langle \text{http://cnx.org/content/m31184/1.1/}>.$ 

<sup>&</sup>lt;sup>2</sup>The name of the exception is an anachronism, because there are no (explicit) pointers in Java.

```
class~YourClass~{
~~static~MyClass~my;~~~~//~Can~hold~a~reference~but~doesn't~yet
\tilde{\phantom{0}}~~public~static~void~main(String[]~args)~{
~~~~my.m(5);~~~~~~~~~~~~//~Throws~NullPointerException
~~}
}
```
Only after instantiating the class and executing the constructor do you get an object:

```
class~YourClass~{
\texttt{``static''MyClass''my;"''}//~Can~hold~a~reference~but~doesn't~yet
\tilde{\phantom{0}}~~public~static~void~main(String[]~args)~{
~~~~my~=~new~MyClass();~//~Instantiates~an~object
       ~~~~~~~~~~~~~~~~~~~~~~~~//~~~and~assigns~the~reference
~~~~my.m(5);~~~~~~~~~~~~//~Throws~NullPointerException
~~}
}
```
This exception is not often seen in this context because Java style prefers that the declaration of the variable include the instantiation as its initial value:

```
class~YourClass~{
~~//~Declaration~+~instantiation~of~class~variable
~~static~MyClass~my1~=~new~MyClass();
\tilde{\phantom{0}}\verb|~"public" static" void"main(String[]"args)" \{~\bar{m} ~\bar{m} _{\rm W1.m(S)}; ~~~~~~~~~~~~~//~OK
~~~~//~Declaration~+~instantiation~of~local~variable
\verb|~~| ~~~~MyClass~my2~=~new~MyClass();
~~~~my2.m(5);~~~~~~~~~~~~//~OK
~~}
}
```
Sometimes, you cannot initialize a variable at its declaration; an obvious place to initialize an instance variable is within its constructor:

```
class~YourClass~{
~~MyClass[]~my;~~~~~~~~~~//~Can't~initialize~here~because~...
~
~~YourClass(int~size)~{~~//~...~size~of~array~different~for~each
~~~~object~my~=~new~MyClass[size];
~~}
}
```
The exception is likely to occur when you declare an array whose elements are of reference type. It is easy to forget that the array contains only references and that each element must be separately initialized:

```
MyClass[]~my~=~new~MyClass[4];~~~~~~~//~Array~of~references
my[1].m(5);~~~~~~~~~~~~~~~~~~~~~~~~~~//~Raises~an~exception
\tilde{\phantom{0}}for~(int~i~=-0;~i~<~my.length;~i++)~~my[i]~=~new~MyClass();~~~~~~~~~~~~~//~Instantiate~objects
my[1].m(5);~~~~~~~~~~~~~~~~~~~~~~~~~~//~OK
```
Finally, NullPointerException will occur if you get a reference as a return value from a method and don't know or don't check that the value is non-null:<sup>3</sup>

```
Node~node~=~getNextNode();
if~(node.key~>~this.key)~...~~~~~~~~//~Error~if~node~is~null!
\tilde{\phantom{0}}if~(node~!=~null)~{~~~~~~~~~~~~~~~~~~//~This~should~be~done~first
\tilde{f}^*[node, \text{key}^*] \text{thiskey}...
}
```
## 5.3 Computational errors

The following three exceptions occur when you try to convert a string to a number and the form of the string does not match that of a number, for example "12a3".

#### 5.3.1 InputMismatchException

This exception is thrown by the class Scanner, which is a class introduced into version 5 of Java to simplify character-based input to programs.

#### 5.3.2 IllegalFormatException

This exception is thrown by the method format in class String that enables output using format specifiers as in the C language.

#### 5.3.3 NumberFormatException

This exception is thrown by methods declared in the numeric "wrapper" classes such as Integer and Double, in particular by the methods parseInt and parseDouble that convert from strings to the primitive numeric types.

#### 5.3.4 ArithmeticException

This exception is thrown if you attempt to divide by zero.

```
Important note
```
Most computational errors do not result in the raising of an exception! Instead, the result is an articial value called NaN, short for Not a Number. This value can even be printed:

```
double~x~=~Math.sqrt(-1);~~//~Does~not~throw~an~exception!
System.out.println(x);
```
Any attempt to perform further computation with NaN does not change the value. That is, if x is NaN then so is y after executing  $y = x+5$ . It follows that an output value of NaN gives no information as to the statement that first produced it. You will have to set breakpoints or use print statements to search for it.

## 5.4 Insufficient memory

Modern computers have very large memories so you are unlikely to encounter these exceptions in routine programming. Nevertheless, they can occur as a side effect of other mistakes.

 $3$ You could know this if the method has been verified for a postcondition that specifies a non-null return value.

## 5.4.1 outOfMemoryError

This exception can be thrown if you run out of memory:

 $int^{\infty}a^{\infty}$ ="new"int[100000000];

### 5.4.2 StackOverFlowArea

A stack is used to store the activation record of each method that is called; it contains the parameters and the local variables as well as other information such as the return address. Unbounded recursion can cause the Java Virtual Machine to run out of space in the stack:

```
int~factorial(int~n)~{
\tilde{ } \tilde{ } \tilde{ } \tilde{ } \tilde{ } \tilde{ } \tilde{ } \tilde{ } \tilde{ } \tilde{ } \tilde{ } \tilde{ } \tilde{ } \tilde{ } \tilde{ } \tilde{ } \tilde{ } \tilde{ } \tilde{ } \tilde{ } \tilde{ } \tilde{ } \tilde{ } \tilde{ } \tilde{ } \tilde{ } \tilde{ } \tilde{\verb|~"else" return \verb|~"n" * \verb|~'factorial(n" + "1); "*/\verb|~"Error", "you" mean \verb|~"n" - "1"}
```
## Executing a Java Program<sup>1</sup>

You can run a Java program from within an environment or by executing the interpreter from the command line:

#### java~Test

where Test is the name of a class containing a main method.

Suggestion: It is convenient to write main methods in most classes and to use then for testing classes individually. After the classes are integrated into a single program, you only need ensure that the interpreter is invoked on the class that contains the "real" main method.

Two runtime errors can occur if the interpreter is not successful in finding and running the program.

## 6.1 NoClassDefFoundError

The interpreter must be able to find the file containing a class with the main method, for example, Test.class. If packages are not used, this must be in the directory where the interpreter is executed. Check that the name of the class is the same as the name of the file without the extension. Case is significant!

Warning! If you are compiling and running Java from a command window or shell with a history facility, you are likely to encounter this error. First, you compile the program:

javac~MyClass.java

and then you recall that line and erase the c from javac to obtain the command for the interpreter:

java~MyClass.java

Unfortunately, MyClass.java is not the name of the class so you will get this exception. You must erase the .java extension as well to run the interpreter:

java~MyClass

If you are using packages, the main class must be in a subdirectory of that name. For example, given:

```
package~project1.userinterface;
class~Test~{
~~public~static~void~main(String[]~args)~{
\sim~~...
~~}
}
```
<sup>&</sup>lt;sup>1</sup>This content is available online at  $\langle \text{http://cnx.org/content/m31186/1.1/}\rangle$ .

the file Test.class must be located in the directory userinterface that is a subdirectory of project1 that is a subdirectory of the directory where the interpreter is executed:

```
c:\projects>~dir
~~~<DIR>~project1
c:\projects>~dir~project1
\verb|~| << DIR| > \verb|~userinterface|c:\projects>~dir~project1\userinterface
~~~Test.class
```
The program is invoked by giving the fully qualified name made up of the package names and the class name:

```
c:\projects>~java~project1.userinterface.Test
```
## 6.2 NoSuchMethodFoundError: main

This error will occur if there is no method main in the class, or if the declaration is not precisely correct: the static modifier, the void return type, the method name main written in lower case, and one parameter of type String[]. If you forget the public modier, the error message is Main method not public.

## Assignment and Equality in Java<sup>1</sup>

Java programmers make mistakes in the use of the assignment and equality operators, especially when strings are used. The concept of reference semantics is (or should be) explained in detail in your textbook, so we limit ourselves to a reminder of the potential problems.

## 7.1 String equality

Given:

```
String"s1"=""abcdef";
String~s2~=~"abcdef";
String~s3~=~"abc"~+~"def";
String~s4~=~"abcdef"~+~"";
String's5"='s1"+'"";
String~t1~=~"abc";
String~t2~=~"def";
String^s6^*="t1^*+^t2;
```
all strings sn are equal when compared using the method equals in the class String that compares the contents pointed to by the reference:

if~(s1.equals(s5))~~~~~~~~~//~Condition~evaluates~to~true

The string literal"abcdef" is stored only once, so strings s1, s2 and (perhaps surprisingly) s3 and s4 are also equal when compared using the equality operator == that compares the references themselves:

if~(s1~==~s3)~~~~~~~~~~~~~~//~Condition~evaluates~to~true

However, s5 and s6 are not equal (==) to s1 through s4, because their values are created at runtime and stored separately; therefore, their references are not the same as they are for the literals created at compiletime

Always use equals rather than == to compare strings, unless you can explain why the latter is needed!

## 7.2 Assignment of references

The assignment operator copies references, not the contents of an object. Given:

<sup>&</sup>lt;sup>1</sup>This content is available online at  $\langle \text{http://cnx.org/content/m31187/1.1/}>.$ 

```
int[]~a1~=~{~1,~2,~3,~4,~5~};
int[] a2 = a1;a1[0] ~= ~6;
```
since a2 points to the same array, the value of a2[0] is also changed to 6. To copy an array, you have to write an explicit loop and copy the elements one by one.

To copy an object pointed to by a reference, you can create a new object and pass the old object as a parameter to a constructor:

```
class~MyClass~{
\tilde{ } \tilde{ } int\tilde{ } x;
\simMyClass(int~y)~{~x~=~y;~}
~~MyClass(MyClass~myclass)~{~this.x~=~myclass.x;~}
}
~
class~Test~{
\tilde{\phantom{a}}~public\tilde{\phantom{a}}static\tilde{\phantom{a}}void\tilde{\phantom{a}}main(\text{String}[]\tilde{\phantom{a}})args)\tilde{\phantom{a}}{
~~~~MyClass~myclass1~=~new~MyClass(5);
~~~~MyClass~myclass2~=~new~MyClass(myclass1);
\sim \sim \sim \frac{1}{2} \frac{1}{2} \frac{1}{2} \frac{1}{2} \frac{1}{2} \frac{1}{2} \frac{1}{2} \frac{1}{2} \frac{1}{2} \frac{1}{2} \frac{1}{2} \frac{1}{2} \frac{1}{2} \frac{1}{2} \frac{1}{2} \frac{1}{2} \frac{1}{2} \frac{1}{2} \frac{1}{2} \frac{1}{2} \frac{1}{~~~~System.out.println(myclass1.x);~~//~Prints~6
~~~~System.out.println(myclass2.x);~~//~Prints~5
~~}
}
```
Alternatively, you can use clone as described in Java textbooks.

# Debugging Java Programs Without a Debugger<sup>1</sup>

Debugging is perhaps best done using a debugger such as those provided by integrated development environments. Nevertheless, many programmers debug programs by inserting print statements. This section describes some of the techniques that can be used in Java.

## 8.1 Printing number data and arrays

The methods System.out.print and System.out.println are predefined for primitive types as well as for strings:

```
int~i~=-1;double^d^*="5.2;System.out.print(i);
System.out.println(d);
```
Furthermore, automatic conversion to String type is performed by the concatenation operator +:

```
System.out.println("d"="""+"d"+""and"i"="""+"i);
```
The print statements can not print an entire array, so a method must be written:

```
public~static~void~print(int[]~a)~{
\text{``for} (int "i "= "0; "i "< "a.length; "i++)
~~~~System.out.print(a[i]);
~~System.out.println();
}
~
public~static~void~main(String[]~args)~{
\text{``int[]~a~''='{}1,~2,~3,~4,~5,~6,~7,~8,~9,~10~'};\tilde{f}rint(a);
}
```
Since the number of elements of an array can be large, it is better to write the method so that it inserts a newline after printing a fixed number of elements:

<sup>&</sup>lt;sup>1</sup>This content is available online at  $\langle \text{http://cnx.org/content/m31188/1.1/}>.$ 

```
public~static~void~print(int[]~a)~{
\text{``for}^{\sim}(\text{int}^{\sim}i\text{''}=\text{``0};\text{``}i\text{''}<\text{``a.length};\text{``}i++)\text{''}\}~~~~System.out.print(a[i]);
~~~~if~(i~%~8~==~7)~~System.out.println();
~~}
~~System.out.println();
}
```
You can put this static method in a publicly accessible class and use it to print any integer array. Similar methods can be written for the other primitive types.

## 8.2 Converting objects to strings

Within the class Object, the root class for all other classes, a method toString is declared. The default implementation will not give useful information, so it is a good idea to override it in each class that you write:

```
class~Node~{
~~int~key;
~~double~value;
~~public~String~toString()~{
   ~return~"The~value~at~key~"~+~key~+~"~is~"~+~value;
~~}
}
```
Then, you can simply call the print statements for any object of this class and the conversion to String is done automatically:

```
Node~node<sup>~=~</sup>new~Node();
...
System.out.println(node);
```
The predefined class java.util.Arrays constains a lot of useful (static) methods for working with arrays, among them toString methods for arrays whose elements are of any primitive type:

```
int[]~a~=~{1,~2,~3,~4,~5,~6,~7,~8,~9,~10~};
System.out.println(java.util.Arrays.toString(a));
```
or

```
import~java.util.Arrays;
~\tilde{}~\tilde{}~\tilde{}~\ldotsSystem.out.println(Arrays.toString(a));
```
You will receive a predefined representation of the array (the elements are separated by commas), so if you want an alternate representation (such as printing on multiple lines) you will have to write your own print method as we did in the previous section.

An array of objects of any reference type can be printed by defing a single method since any object can be converted to Object:

```
public~static~void~print(Object[]~a)~{
\text{``for} (int"i"="0;"i"<"a.length;"i++)
~~~~System.out.print(a[i]);
~~System.out.println();
}
```

```
\tilde{\phantom{0}}Node[]~nodes~=~new~Node[];
~~~...~~~~~~~~~~~~~~~~~~~~~~~~~//~Create~elements~of~the~array
print(nodes);
```
or by calling the predefined method deepToString:

```
Node[]~nodes~=~new~Node[];
~~~...~~~~~~~~~~~~~~~~~~~~~~~~~//~Create~elements~of~the~array
System.out.println(java.util.Arrays.deepToString(node));
```
## 8.3 Forcing a stack trace

Suppose that you have isolated a bug to a certain method but you do not know which call of that method was responsible. You can force the interpreter to print a trace of the call stack by inserting the line:

```
new~Exception().printStackTrace();
```
within the method. It creates a new object of type Exception and then invokes the method printStackTrace. Since the exception is not thrown, the execution of the program proceeds with no interruption. A program can always be terminated by calling System.exit(n) for an integer n.

## 8.4 Leave the debug statements in the program

Once you have found a bug, it is tempting to delete the print statements used for debugging, but it is better not to do so because you may need them in the future. You can comment out the statements that you don't need, but a better solution is to declare a global constant and then use it to turn the print statements on and off.

```
public~class~Global~{
\verb|~"public" static" boolean "DEBUG" = "false";\tilde{z} ~public~static~void~print(int[]~a)~{...}
  \text{``public``static''void``print(Object[]``a)``\{ \ldots \}$}.}
\tilde{\phantom{0}}~~if~(Global.DEBUG)~Global.print(nodes);
```
## Index of Keywords and Terms

Keywords are listed by the section with that keyword (page numbers are in parentheses). Keywords do not necessarily appear in the text of the page. They are merely associated with that section. Ex. apples,  $\S 1.1$  (1) Terms are referenced by the page they appear on. Ex. apples, 1

- **A** assignment statement,  $\S 7(23)$
- **C** Compilation,  $\S 1(1)$ compilation errors,  $\S 3(9), \ \S 4(13)$
- $\bf{D}$  debugging, § 8(25)
- **E** Eclipse,  $\S 1(1)$ equality,  $\S 7(23)$ Errors,  $\S 1(1)$ exceptions,  $\S~5(17)$
- J Java, § 1(1), § 2(5), § 3(9), § 4(13), § 5(17),

 $\S 6(21), \ \S 7(23), \ \S 8(25)$ 

- **M** main method,  $\S 6(21)$ methods,  $\S$  4(13)
- **R** return statements,  $\S$  4(13) Runtime,  $\S 1(1)$
- **S** semantic errors,  $\S 3(9)$ static,  $\S$  4(13) strings,  $\S$  7(23) syntax,  $\S$  2(5) syntax errors,  $\S 2(5)$

#### ATTRIBUTIONS 29

### Attributions

Collection: Compile and Runtime Errors in Java Edited by: Mordechai (Moti) Ben-Ari URL: http://cnx.org/content/col10913/1.2/ License: http://creativecommons.org/licenses/by/3.0/

Module: "Introducing Compile and Runtime Errors in Java" By: Mordechai (Moti) Ben-Ari URL: http://cnx.org/content/m31180/1.3/ Pages: 1-3 Copyright: Mordechai (Moti) Ben-Ari License: http://creativecommons.org/licenses/by/3.0/

Module: "Syntax Errors in Java" By: Mordechai (Moti) Ben-Ari URL: http://cnx.org/content/m31181/1.1/ Pages: 5-8 Copyright: Mordechai (Moti) Ben-Ari License: http://creativecommons.org/licenses/by/3.0/

Module: "Semantic Errors in Java" By: Mordechai (Moti) Ben-Ari URL: http://cnx.org/content/m31182/1.1/ Pages: 9-11 Copyright: Mordechai (Moti) Ben-Ari License: http://creativecommons.org/licenses/by/3.0/

Module: "Structural Errors in Java" By: Mordechai (Moti) Ben-Ari URL: http://cnx.org/content/m31183/1.1/ Pages: 13-15 Copyright: Mordechai (Moti) Ben-Ari License: http://creativecommons.org/licenses/by/3.0/

Module: "Exceptions in Java" By: Mordechai (Moti) Ben-Ari URL: http://cnx.org/content/m31184/1.1/ Pages: 17-20 Copyright: Mordechai (Moti) Ben-Ari License: http://creativecommons.org/licenses/by/3.0/

Module: "Executing a Java Program" By: Mordechai (Moti) Ben-Ari URL: http://cnx.org/content/m31186/1.1/ Pages: 21-22 Copyright: Mordechai (Moti) Ben-Ari License: http://creativecommons.org/licenses/by/3.0/

#### 30 ATTRIBUTIONS

Module: "Assignment and Equality in Java" By: Mordechai (Moti) Ben-Ari URL: http://cnx.org/content/m31187/1.1/ Pages: 23-24 Copyright: Mordechai (Moti) Ben-Ari License: http://creativecommons.org/licenses/by/3.0/

Module: "Debugging Java Programs Without a Debugger" By: Mordechai (Moti) Ben-Ari URL: http://cnx.org/content/m31188/1.1/ Pages: 25-27 Copyright: Mordechai (Moti) Ben-Ari License: http://creativecommons.org/licenses/by/3.0/

#### Compile and Runtime Errors in Java

This document explains the compile and runtime errors that can occur when writing Java programs.

#### About Connexions

Since 1999, Connexions has been pioneering a global system where anyone can create course materials and make them fully accessible and easily reusable free of charge. We are a Web-based authoring, teaching and learning environment open to anyone interested in education, including students, teachers, professors and lifelong learners. We connect ideas and facilitate educational communities.

Connexions's modular, interactive courses are in use worldwide by universities, community colleges, K-12 schools, distance learners, and lifelong learners. Connexions materials are in many languages, including English, Spanish, Chinese, Japanese, Italian, Vietnamese, French, Portuguese, and Thai. Connexions is part of an exciting new information distribution system that allows for Print on Demand Books. Connexions has partnered with innovative on-demand publisher QOOP to accelerate the delivery of printed course materials and textbooks into classrooms worldwide at lower prices than traditional academic publishers.